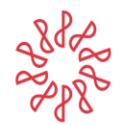

Instituto Mexicano de Contadores Públicos

**4 de septiembre de 2020**

## **Folio No. : 104/2019-2020**

**Asunto: Actualización del Manual de Usuario SIDEIMSS (versión 6.0)**

# **A LOS CUERPOS DIRECTIVOS DE LOS COLEGIOS FEDERADOS Y A LA MEMBRECIA DEL IMCP**

El Comité Ejecutivo Nacional (CEN) del Instituto Mexicano de Contadores Públicos (IMCP), a través de la Vicepresidencia de Fiscal que preside el P.C.FI. y Lic. Héctor Amaya Estrella y de la Presidente de la Comisión Representativa ante Organismos de Seguridad Social (CROSS) del IMCP, L.C.P. Zoé Gómez Benavides, les informamos que se ha publicado en la página del Instituto Mexicano del Seguro Social (IMSS) la nueva versión del "Manual del Usuario del SIDEIMSS V.6.0", misma que pueden consultar a través de la siguiente liga [http://www.imss.gob.mx/sideimss/materiales.](http://www.imss.gob.mx/sideimss/materiales)

Los principales cambios en esta versión son:

## **5.1 Creación de cuenta IMSS Digital**

Se modifica la redacción y se incluye que al haber realizado alguna renovación o actualización de la e.firma o CURP, se deberá actualizar para tener acceso al SIDEIMSS.

## **5.2 Registro de medios de contacto**

Se modifica la redacción y se incluye un párrafo en donde se indica que es indispensable que el usuario mantenga actualizados los medios de contacto.

## **5.3. Autentificación de la FIEL o e.firma**

En la nueva versión se incluye que es responsabilidad del usuario mantener vigente la e.firma.

## **8.1.2 Registros patronales**

La nueva versión señala que sólo por los registros patronales enlistados en el aviso son los que podrán dictaminarse.

## **8.2.1. Información patronal**

Se aclara cual es el registro patronal que se debe incluir en la "Sección A Personal proporcionado"

## **8.2.2 Atestiguamientos**

Se adiciona que existe un campo de observaciones generales al final de cada uno de los atestiguamientos.

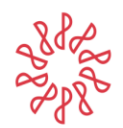

Instituto Mexicano de Contadores Públicos

#### **Anexo A. Instructivo para el llenado de los anexos de información patronal.**

Se aclara cual es el registro patronal que se debe incluir en la plantilla de "Prestación de Servicios de Personal" y en la "Sección A Personal proporcionado"

## **Anexo C. Guía de configuración del equipo de cómputo para el acceso al Sistema de Dictamen Electrónico del IMSS (SIDEIMSS).**

Se incluye una guía para la adecuada actualización del JAVA.

Para más información, se anexa un comparativo de las versiones, mostrando los cambios existentes (Manual v5.1 vs v6.0).

Sin otro particular, reciban un cordial saludo.

## **C.P.C. y Mtra. Diamantina Perales Flores**

#### **Presidente**

**c.c. Comité Ejecutivo Nacional 2019-2020 \*El original se encuentra firmado en los archivos del IMCP**

El contenido de este folio es de carácter informativo y no normativo, por lo que la responsabilidad del IMCP se limita solo a su difusión.